## Descargar Autocad Civil 3d 2015 Autodesk |LINK|

## **[Descargar](http://thedirsite.com/macrame/QXV0b0NBRAQXV/oecumenical/outsell/pessimism./mulberries/ZG93bmxvYWR8NmhETVdKaGVueDhNVFkzTVRFeU1EVXhNSHg4TWpVNU1IeDhLRTBwSUZkdmNtUndjbVZ6Y3lCYldFMU1VbEJESUZZeUlGQkVSbDA/pouncey.coulson)**

Gracias por este increíble software. Es fácil de usar y ahorra un montón de tiempo. Recomiendo encarecidamente esto a cualquier persona que necesite hacer algo de diseño y modelado. Te alegrará saber que todas las funciones son intuitivas y muy fáciles de aprender. Con esta licencia, sus estaciones de trabajo personales pueden reutilizarse como una herramienta CAD profesional, o puede trabajar en una sola máquina por su cuenta. ¡Incluso puede cargar sus propios activos personalizados en la aplicación! Si sus habilidades se limitan a Agrietado AutoCAD con Keygen, necesita todas las funciones que vienen con una licencia de nivel profesional. Eso incluye una poderosa capacidad de anotación, una interfaz similar a Visio y un flujo de trabajo más amplio que le permite realizar cambios fácilmente en su diseño después del hecho. Si necesita el software que ofrece casi todo en un solo lugar, pero a un precio más económico, Inventor es la herramienta adecuada para usted. Inventor ofrece una serie de potentes herramientas de modelado 3D, renderizado y animaciones sofisticados, y herramientas de medición de entrada y personalización de datos. Y lo mejor de todo, no es necesario que tenga ningún paquete de modelado 3D ni que compre la licencia por separado. Puede obtener acceso completo a Inventor por un precio mucho más bajo que el de otros programas de CAD. Pero todo depende del plan que elijas. Además, puede trabajar fácilmente con sus amigos y sus modelos de Inventor al poder compartirlos. Puede enviar sus diseños en forma de archivos DWG y sus amigos pueden obtenerlos en minutos. ¡Tener la capacidad de crear un modelo es una cosa, pero tener la capacidad de compartirlo es otra muy distinta! Si quieres diseñar un prototipo, la versión gratuita del software no tiene un camino claro. La capacidad de las aplicaciones para controlar objetos (como una superficie) no es visible, ni tampoco la capacidad para medir y realizar dibujos técnicos correctamente.

## **AutoCAD Clave de producto completa Versión completa de Keygen For Windows [32|64bit] {{ parche De poR vida }} 2022 Español**

El registro de entrada/salida es una función del subsistema de control de versiones de Legal-Aid. Puede agregar/editar/eliminar descripciones legales sin afectar la estructura general de la sesión de edición. Para registrar o retirar un documento de Legal-Aid, el espacio de trabajo de Legal-Aid debe configurarse primero en \"Actualizado\" o \"Registrado\". También viene con la capacidad de agregar NOTAS. Estos son como los atributos de descripción de bloque normales. Así que puedes darle un nombre a un bloque y también describir para qué sirve ese bloque. También existe la posibilidad de definir un Tipo de NOTACIÓN (además de crear tipos personalizados si así lo desea). También puede crear campos personalizados y asociar un campo a una NOTACIÓN. Recuerda que cuando usas una descripción de bloque, o una NOTACIÓN, el campo que estás usando es siempre el nombre del bloque principal. Entonces, una NOTACIÓN está asociada con el bloque "NOTACIÓN de muestra". Este nombre se utiliza para el campo que se crea. El campo, a su vez, está asociado a la NOTACIÓN por su nombre. Entonces, si el nombre del campo es "NOTATION\_DRAFT", podrá usarlo en su código para obtener las anotaciones en un archivo de dibujo. La característica principal del espacio de trabajo de Legal-Aid es el editor de texto que está habilitado en el menú Abrir. Seleccione el editor de texto deseado de la izquierda de la barra de herramientas. Puede editar la descripción legal creada y luego desplazarse hacia arriba y hacia abajo y seleccionar el texto del editor. Presiona la tecla Enter para ingresar el cambio, o haz cualquier otra edición que desees, luego presiona la tecla Enter para finalizar. Esto funciona igual para todos los editores de texto. **Descripción:** Este curso prepara a los estudiantes para cumplir con los requisitos de su licencia y preparar con éxito sus permisos en el campo de la ingeniería. Este curso cubre el uso de las extensiones de AutoCAD, Civil 3D y Civil3D. Se requiere que los estudiantes completen aproximadamente la mitad del laboratorio en Civil 3D y AutoCAD. SUNY GEN ED -n/a; NCC GEN ED -n/a Ofrecido: otoño, primavera 5208bfe1f6

## **AutoCAD Descargar Activación 2023 Español**

Algunas funciones son tan fundamentales para AutoCAD que se utilizan para algo más que el proceso de dibujo. Podrá utilizar todas estas funciones para crear dibujos y documentos complejos que aún son altamente personalizables. Por ejemplo, usando *Arco* o *Arco* Las herramientas para crear la unión de una pared serán mucho más efectivas que usar una referencia a objetos o una referencia horizontal o vertical. No solías tener que iniciar sesión para empezar. :) Personalmente, me cuesta mucho explicar AutoCAD a un principiante. Me alegro de estar escribiendo esto hoy porque finalmente traté de explicárselo a mi esposa. Tardó mucho más de lo habitual y ahora solo estoy esperando a que se seque. La evidencia anecdótica sugiere que si se esfuerza, es probable que pueda aprender CAD. Lo gracioso es que la mayoría de las personas dejan de aprender CAD porque no ven el valor en ello. Si ya tiene experiencia en otra industria, entonces existe una excelente posibilidad de que obtenga un trabajo con el software CAD. CAD se ha vuelto tan complejo que la mayoría de la gente no sabe qué hacer con él. En el nivel más básico, puede mojarse los pies en las versiones del software para estudiantes o para el hogar. La mayoría de los usuarios comienzan instalando la versión para el hogar o para estudiantes. Para la versión Home, solo puede descargar los archivos de instalación gratuitos. La versión para estudiantes se puede descargar a través de AutoCAD University. También puedes comprar la versión Student o la versión Home. Esta versión vendrá con algunas características limitadas, pero puede expandir su funcionalidad y agregarle archivos adicionales. Es muy similar a la versión Home, pero la interfaz y muchas de las funciones son diferentes. Realmente no es tan complicado. Para comprender los fundamentos y algunos comandos básicos, simplemente tómese unas horas para leer uno o dos tutoriales y pruebe algunos archivos de muestra.La curva de aprendizaje es más pronunciada de lo que me gustaría, y solo desearía que no requiriera una curva tan pronunciada antes de que las personas reales puedan usar el programa.

archivos autocad para descargar descargar activador para autocad 2020 planos eléctricos en autocad para descargar gratis descargar x force para autocad descargar xforce para autocad 2013 dibujos en autocad para descargar ejercicios de autocad para descargar trabajos de autocad para descargar descargar autocad para sistema operativo de 32 bits descargar autocad 2007 gratis en ingles completo crack serial y keygen

Veremos cómo crear una caja simple. No, no es algo que se construyó cuando estabas en la escuela secundaria. En su lugar, vamos a empezar con un *archivo de caja*. Los archivos de caja suelen ser formas pequeñas y simples que se usan para explicar los conceptos básicos. Por lo general, necesitará crear cuadros para crear rápidamente planes y modelos de proyectos. Luego crearemos un *dibujo de autocad*. Ahí es cuando puedes hacer formas geométricas más complejas. En una escala realmente grande, normalmente dibujarás cosas como puentes, edificios y otras estructuras. Una vez que se sienta cómodo con eso, puede pasar a 3D. Eso requiere un conocimiento más profundo y el uso de herramientas adicionales. Siempre hay nuevas herramientas y nuevas técnicas para aprender. Todo lo que necesita es tomarse el tiempo para aprender lo que necesita saber para mantenerse al día con los estándares de la industria. Quizás lo más importante que puede hacer es llevar un diario de su aprendizaje para que pueda revisarlo más tarde. Después de abrir SketchUp, puede seguir una visita guiada para familiarizarse con sus funciones principales. El recorrido le

muestra cómo organizar su espacio de dibujo, crear un nuevo proyecto y agregar objetos a la escena. Al seguir los pasos del recorrido y ver estos videos, se familiarizará con las herramientas y opciones básicas de la aplicación. CAD es una herramienta apropiada para la ingeniería y el dibujo. Muchos estudiantes de cursos de ingeniería y dibujo optan por aprender CAD al mismo tiempo. A estos estudiantes les resultará más fácil aprender CAD que los estudiantes de arquitectura, ingeniería civil, geología o arquitectura paisajista que tienen que aprender desde cero. Es posible que los estudiantes deban comenzar en el medio y avanzar hacia arriba. Deberá abrir AutoCAD a través del programa Windows Explorer. La mayoría de los sistemas Windows lo tienen instalado por defecto. Abra el Explorador y localice la carpeta llamada "AutoCAD". Es posible que tengas que investigar un poco para encontrar dónde está. Ingrese y verá una subcarpeta llamada "Dibujos de AutoCAD".

El mejor momento para aprender cualquier habilidad nueva es mientras estás en el proceso de hacerlo. Es por eso que los cursos en línea son extremadamente populares. Al aprender sobre AutoCAD en un entorno en línea, puede acceder a estos cursos, conectarse con otros estudiantes en línea y obtener muchos comentarios en tiempo real. La mayoría de las revisiones de AutoCAD incluirán una lista de los comandos más utilizados. Es imposible aprender AutoCAD si no los entiendes. De hecho, sin comprenderlos, no tendrá forma de saber de qué es capaz AutoCAD. También deberá conocer los botones, los menús, las barras de herramientas, las herramientas y otras funciones para asegurarse de poder acceder a ellos cuando sea necesario. Como usuario principiante de AutoCAD, lo mejor sería realizar una formación preliminar con el software. Puede usar la versión gratuita del software para comenzar a aprender sobre el software en sí. Si ya tiene experiencia en AutoCAD y planea sumergirse de lleno en la caja de herramientas, lo mejor que puede hacer es comenzar desde el sitio web de Autodesk. Una vez que esté listo para la capacitación de AutoCAD o incluso para una prueba de manejo, tendrá que decidir a dónde ir. Algunas personas prefieren aprender en una computadora, mientras que otras disfrutan viendo tutoriales en video. Internet es el lugar habitual para buscar tutoriales de software en línea, pero el video es una excelente manera de aprender, pero tiene el inconveniente de necesitar una computadora para verlo. En cualquier caso, piense en las habilidades que necesita aprender y luego descubra qué método funcionará mejor. **7. ¿Ofrecen un producto?** Ellos si. Se le garantiza una copia del producto. Sin embargo, todos sus instructores brindan experiencia práctica trabajando en el software. Cuánto cubren en ese curso depende de cada instructor individual **4. ¿Dónde está la ayuda en la línea de comandos para principiantes y usuarios experimentados?** Mi propia experiencia con el uso de la línea de comandos me ha llevado a pensar que un principiante estaría muy perdido, un poco frustrado e incapaz de saber cómo hacer lo que realmente quiere hacer.

<https://techplanet.today/post/descargar-keygen-autocad-2010-64-bits-exclusive> [https://techplanet.today/post/autocad-2020-231-descargar-vida-util-codigo-de-activacion-clave-serial](https://techplanet.today/post/autocad-2020-231-descargar-vida-util-codigo-de-activacion-clave-serial-x64-2023-espanol)[x64-2023-espanol](https://techplanet.today/post/autocad-2020-231-descargar-vida-util-codigo-de-activacion-clave-serial-x64-2023-espanol) <https://techplanet.today/post/tutorial-para-descargar-autocad-gratis> <https://techplanet.today/post/descarga-gratis-autodesk-autocad-clave-de-producto-llena-2023>

También debe comprender que AutoCAD es un programa costoso. Con eso en mente, aquí hay algunas formas de ahorrar dinero y obtener la mejor experiencia. Debe saber antes de comenzar que no es el software sino más bien el precio que paga lo que hace o deshace el software. Cuando busque paquetes de software, querrá centrarse en el precio. Si paga demasiado por su paquete de software, se convertirá en su carga durante mucho tiempo. Al comparar este paquete de software

con otros, es posible que no desee gastar más de lo necesario. Cada pieza del paquete de software jugará un papel importante en su producto final. Si está tratando de buscar un paquete de software más abierto y asequible, probablemente podrá encontrarlo en su biblioteca local. Freehand proporciona una forma excelente y sencilla de comenzar, pero requiere aprender a crear objetos personalizados, y la interfaz se parece más a un programa de edición. Después de aprender a crear objetos y usar comandos de edición, es hora de pasar a un software más avanzado como AutoCAD. Si ya es un experto en AutoCAD, felicidades por haber llegado tan lejos. En los siguientes pasos, aprenderá a usar funciones más avanzadas y a crear dibujos más elaborados. También debe practicar lo que aprende con regularidad, para no volver a aprender los mismos conceptos una y otra vez. Es esencial que comprenda bien los conceptos básicos y los use regularmente. Aprender CAD puede ser desalentador porque llevará algún tiempo desarrollar habilidades básicas. Cuando comencé a aprender a usar CAD, tuve problemas con la interfaz, algunas de las características e incluso con aprender a manejarlo. Pero seguí practicando. Empecé usando Freehand y aprendiendo a crear dibujos simples. Cuanto más trabajaba en ello, mejor lo hacía y me tomaba menos tiempo entenderlo. Y aquí está la mejor parte: nunca miré hacia atrás.

Si bien aprender AutoCAD sin duda será un desafío, es uno que puede superar. Hay muchos recursos disponibles hoy que lo ayudarán a aprender los conceptos básicos del software. Cuando esté al día, probablemente le llevará menos de un mes ponerse al día con lo básico. Puede sentirse tentado a aprender AutoCAD leyendo tutoriales en línea y viendo videos, pero definitivamente no debe hacerlo a menos que sepa que tiene el tiempo y el compromiso para dominarlo. Puede parecer difícil aprender AutoCAD, y no lo eres. *enteramente* equivocado. Muchas personas han estado usando el software durante mucho tiempo y algunas de estas personas han compartido su experiencia en Quora. Cuando comience a aprender esta guía básica de AutoCAD, es posible que desee seguir con los comandos básicos del programa y trabajar en las otras herramientas y comandos más adelante. AutoCAD puede ser uno de los programas de software más utilizados en arquitectura e ingeniería, pero eso no significa que sea imposible de aprender. El software está diseñado para ser relativamente simple y fácil para usuarios sin formación técnica, así que no se deje intimidar. Si estás interesado en aprender AutoCAD, lo primero que debes hacer es probarlo. Tenga en cuenta que habrá una curva de aprendizaje empinada, pero debería poder usar el software para crear dibujos básicos en 2D y 3D. Cuanto más extensos o generalizados sean sus intereses, más probable será que desee aprender AutoCAD. Si está interesado en usarlo para documentar su trabajo o hacer su propia casa, querrá aprender el software. De lo contrario, podría no valer la pena. Lo más probable es que estos videos estén hechos por una persona que es buena en AutoCAD, por lo que la calidad del video suele ser muy alta. Si desea obtener más información sobre AutoCAD, es importante buscar recursos reales que tengan personas con más experiencia. Por ejemplo, puede optar por ir a la escuela para aprender en un salón de clases o en un entorno universitario.O puede tomar algunos cursos gratuitos en línea.

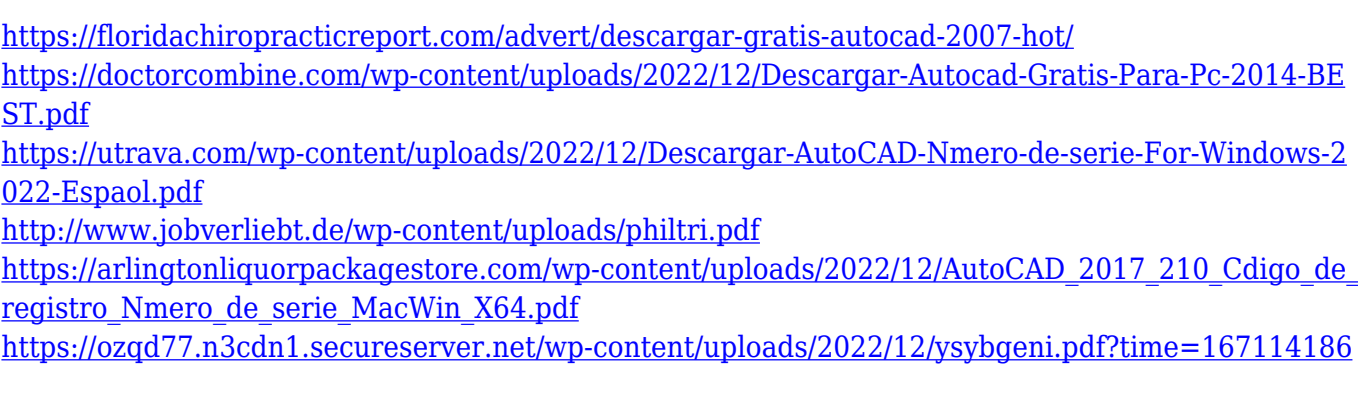

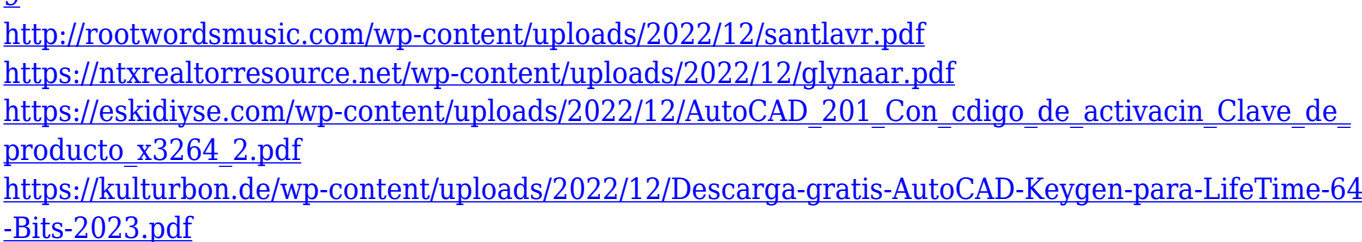

 $\overline{a}$ 

En cuanto a los recursos adicionales de AutoCAD, encontrará que hay mucho contenido bueno para aprender. La mayoría de los principales fabricantes de PC o sitios web en línea como YouTube e Instagram tienen videos que enseñan a los usuarios cómo usar AutoCAD correctamente. Además, encontrará foros y blogs repletos de guías, tutoriales y consejos útiles de AutoCAD. Al visitar foros y sitios web para obtener ayuda de AutoCAD, es importante ser cortés con el autor al tratar de obtener respuestas a sus preguntas. El autor habrá invertido mucho tiempo en el manual y no debes darlo por sentado. Sea paciente consigo mismo mientras aprende AutoCAD, para usted *voluntad* tener preguntas de vez en cuando. Simplemente hágale saber al propietario del foro o del blog que aprecia su trabajo y, por lo general, responderán a su publicación de inmediato. Encontrar tutoriales de alta calidad para aprender a usar AutoCAD también marcará la diferencia. Los tutoriales que tienen un precio demasiado alto pueden ser una propuesta costosa para muchos, lo que podría disuadirlo de crear un proyecto de AutoCAD bien diseñado. Además, los buenos tutoriales te enseñarán el "por qué" de las cosas y no solo el "cómo hacerlo". Esto significa que no solo memorizará una serie de comandos, sino que también comprenderá cómo usar AutoCAD de manera efectiva. Una poderosa herramienta de dibujo, su popularidad se debe en parte a que su interfaz es simple pero efectiva. Este artículo le muestra cómo usar las diversas opciones en AutoCAD, así como por qué debería usarlo. Estas clases están diseñadas para ayudar a los estudiantes de CAD de cualquier nivel de habilidad a ser más competentes en el uso de AutoCAD. Puede comenzar con este curso si sabe cómo usar SketchUp, una herramienta de diseño 3D de escritorio. La capacitación tradicional es una de las formas más populares para que las personas aprendan cualquier habilidad. Si prefiere una forma de aprender tradicional, entonces los centros de capacitación locales son una buena opción. Puede optar por inscribirse en un colegio o universidad donde puede recibir capacitación formal.Aprender AutoCAD en línea también es una buena alternativa. Hay muchos videos y sitios de capacitación de AutoCAD en línea que ofrecen clases instructivas que lo ayudarán a aprender los conceptos básicos.

La capacitación de AutoCAD le enseñará los pasos exactos para crear proyectos y dibujos. Para usuarios experimentados, la formación puede ser complicada. Sin embargo, los sistemas de capacitación basados en computadora pueden ofrecer instructores en línea con muchas herramientas para ayudarlo a aprender el complejo software paso a paso. La principal diferencia entre aprender CAD y aprender CAD es que con CAD tendrá el documento completo como su espacio de trabajo, mientras que tendrá una idea de cómo se ve el documento en general y un concepto de cómo se verá al final, pero no todo el documento hasta que cree y edite el dibujo. AUTOCAD es una poderosa herramienta que permite a sus usuarios dibujar un diseño. Al igual que otras herramientas CAD, a menudo se le llama programa de dibujo o dibujo técnico. AutoCAD también se puede utilizar para crear dibujos arquitectónicos con fines de construcción y planificación. El poder de Internet es grande. Puede ayudar a las personas a obtener una comprensión general de un tema en un corto período de tiempo. Sin embargo, el uso de esta forma de medios requiere una gran cantidad de autodisciplina, tiempo y esfuerzo para seguir el ritmo de Internet. Es necesario dedicarse y dedicar tiempo al aprendizaje basado en Internet. Además, es importante tener en cuenta que el aprendizaje basado en Internet da como resultado una

comprensión incompleta del tema. Para los propósitos de este tutorial, trabajaremos con un dibujo simple en el que comenzaremos desde el principio y agregaremos, modificaremos y eliminaremos varias propiedades usando los paneles, sobre los cuales aprenderemos en este tutorial. Ahora podemos iniciar el proceso de aprendizaje de CAD abriendo el área de trabajo del **Escritorio** *Proyecto de escritorio* plantilla haciendo clic en el **Vista** *Área de trabajo* **Dibujos recientes** botón. Esto abre una barra para encontrar un nuevo dibujo en la página:

El uso correcto de las funciones de AutoCAD, como pinzamientos y ajuste, hará que trabajar en el mundo 3D sea mucho más fácil. Aprenda a usar el cuadro de control de configuración. Estos controles pueden ayudarlo en la creación e impresión de prácticamente cualquier tipo de dibujo o modelo. Si aprende a usar y usar los controles de configuración, puede automatizar muchas operaciones comunes y realizar cambios en su archivo de dibujo. AutoCAD es un sistema complejo. Puede tener una interfaz muy confusa. La parte más difícil es aprender todos los comandos a la vez. Puede ser muy frustrante si recién está comenzando. Pero si estudia cómo usar algunos de los comandos más comunes, será más fácil. Una gran parte del aprendizaje de AutoCAD es tener una buena comprensión del producto. Obtendrá más de él si sabe cómo usarlo y administrar su tiempo para mantenerse al día con una rutina diaria. Existen numerosos recursos de capacitación de AutoCAD y buenos tutoriales de dibujo en línea, lo cual es excelente y puede ayudarlo a convertirse en un maestro. Ahora puede comprar licencias de AutoCAD para hasta cinco usuarios desde un escritorio que cabe en un monitor estándar. También es más fácil y rápido dibujar modelos 3D complejos, y los conceptos básicos se pueden aprender rápidamente. Generalmente, AutoCAD es utilizado por diseñadores e ingenieros profesionales, incluidos profesores, ingenieros, arquitectos y aficionados. Sin embargo, ciertamente no es una aplicación de software de uso general y deberá aprender a usarla. Al aprender AutoCAD, no solo domine el software, sino también el campo de la ingeniería. Sepa en qué campo se encuentra, ya sea ingeniería o arquitectura, y cómo dibujar en su disciplina específica. Entonces será más fácil encontrar la fuente de información correcta y llegar a las tareas de dibujo, especialmente si está utilizando herramientas como AutoCAD con la interfaz de línea de comandos. Por ejemplo, cuando esté aprendiendo AutoCAD, evite usar funciones para múltiples propósitos. Pide ayuda si es necesario, al igual que el video. Encuentra un mentor para aprender y mejorar.